## DNSSEC Exposed Deploying DNSSEC in Real Life

#### Internet Systems Consortium

July 19 - 23, 2010 OSCON

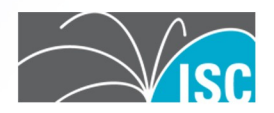

Version 12

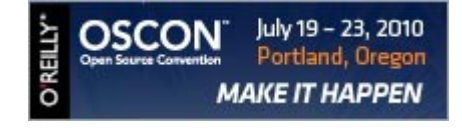

#### **About the Presenter**

#### •Alan Clegg

aclegg@isc.org

+1-919-355-8851

@Knobee

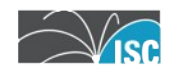

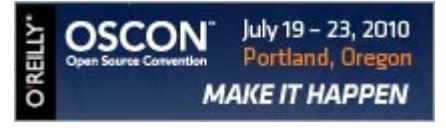

#### **About ISC**

- Internet Systems Consortium, Inc.
	- Headquartered in Redwood City, CA
	- 501(c)(3) Nonprofit Corporation
- ISC is a public benefit corporation dedicated to supporting the infrastructure of the universal connected self-organizing Internet — and the autonomy of its participants  $-$  by developing and maintaining core production quality software, protocols, and operations.

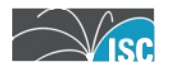

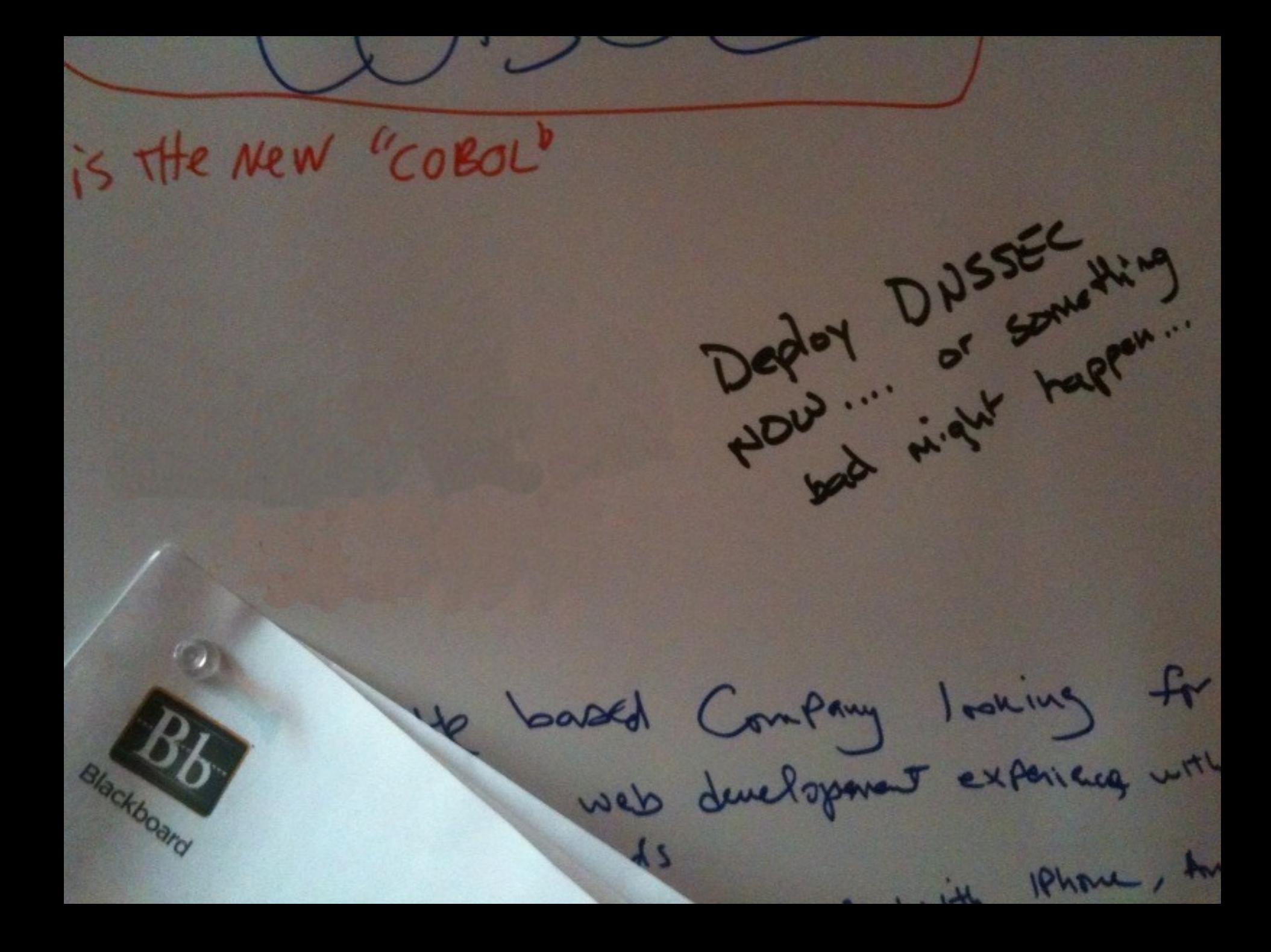

is the new "cobol"

electroerd

Deptoy DNSSEC Mig Define a fec outry Standard for DN/ That can be directed,

WV

based Company looking for

1 . it IPhone, Av

## Understanding DNSSEC

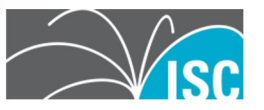

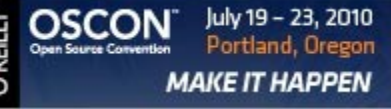

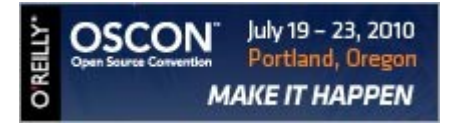

- Contemplate for a moment the amount of trust that we put into the DNS infrastructure
- If DNS were to suddenly become unreliable or untrustworthy, what would the result be?

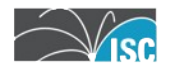

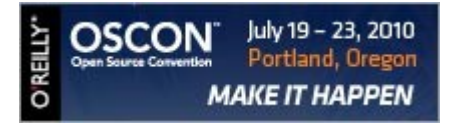

- With millions of recursive, caching servers on the Internet…
	- Each one needs to be able to be able to look up data from millions of zones
	- There is no way to distribute secret keys
		- Existing technology (TSIG) did not scale well

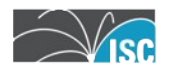

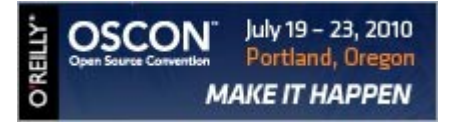

• Central concept:

#### **DNS data is augmented by a signature**

• Validating resolvers can use the signature to verify that the data is authentic

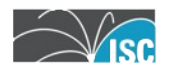

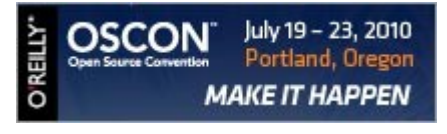

- DNSSEC is based on public key (asymmetrical) cryptography
	- Private key is used to sign DNS data
	- Public key is published via DNS so that validators can retrieve it
	- The public key is then used to validate the signatures, and there-by, the DNS data

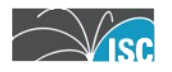

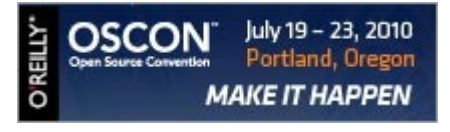

- DNSSEC provides cryptographic proof that the data received in response to a query is un-modified
- It does not deal with validating dynamic updates, nor with master to slave data transfers

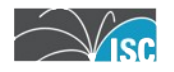

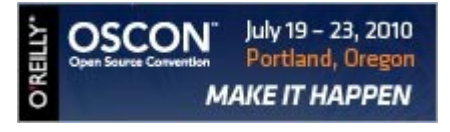

- DNSSEC enabled authoritative servers provide digital signatures across RRsets in addition to "standard" DNS responses
- DNSSEC validating resolvers provide authenticated responses with proven integrity

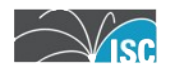

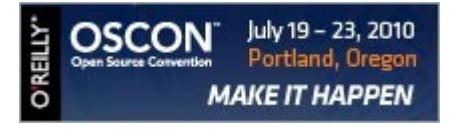

• Clients using validating resolvers get "guaranteed good" results

• Data that does not validate provides a "**SERVFAIL"** response from the upstream resolver

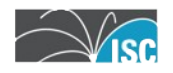

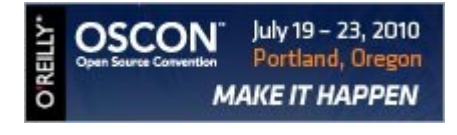

#### **Trust Validation**

- With this knowledge, we are able to prove that data hasn't changed between the authoritative server and the validator, but how do we know we can trust it?
- Now that the root (".") is signed, that's easy, right?

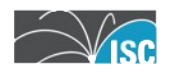

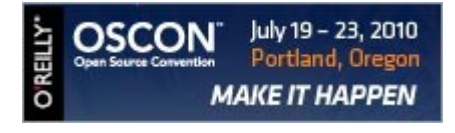

#### **Trust Validation**

- DNSSEC is based on chains of trust
- At the top of chains are "trustanchors"
	- One (signed) root, one trust-anchor
	- Until all TLDs are signed, it's not so easy
	- Trust anchors must be gathered and added to DNS configuration through leaps of faith

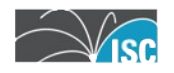

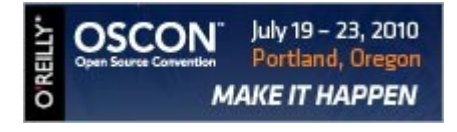

#### **Trust Validation**

• In BIND, trust anchors are added in "trusted-keys" statements

> trusted-keys { . 257 3 8 "AwEAA[..]ihz0="; };

• This creates an anchor based at the DNS root from which a chain is created

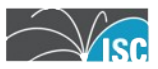

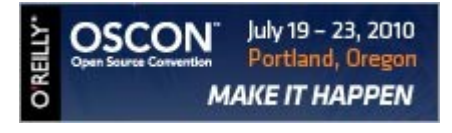

- Once a "trust anchor" is inserted, how does it actually create trust that leads down the DNS tree?
- Trust anchors consist of bits capable of validating the key used to sign the key that signs data in a given zone

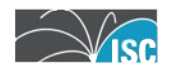

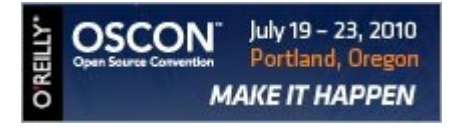

- First, we must realize that there are TWO keys inserted into each zone
	- –Zone Signing Key (ZSK)
		- Used to sign the resource records in the zone being secured
	- –Key Signing Key (KSK)
		- Used to sign the Zone Signing Key

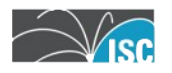

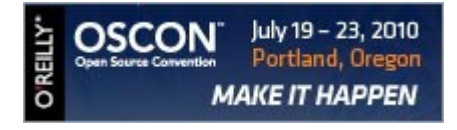

• Delegation of signed zones include a new Resource Record type

 $-$  Delegation Signer – DS

– Hash of the public portion of the child's Key Signing Key

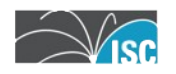

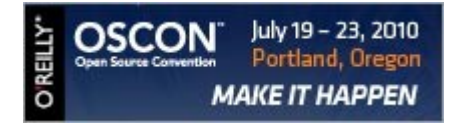

- If the DS record in the parent is signed using the parent's zone signing key, we know that the DS record is valid.
- If the hash of the child's Key Signing Key record matches the DS record then we know that the Key Signing Key is valid.

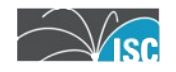

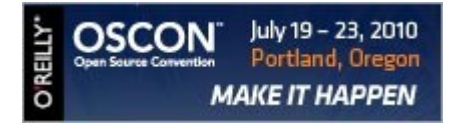

- If the Key Signing Key is known to be valid, its signature of the Zone Signing Key proves that the Zone Signing Key is valid.
- If the Zone Signing Key is known to be valid, it can be used to validate other RRs in the zone.

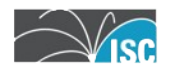

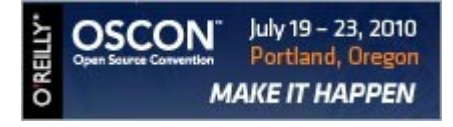

• A living example:

www.isc.org

The following slides were created using Sandia National Laboratories "DNSViz"

http://dnsviz.net/

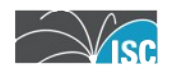

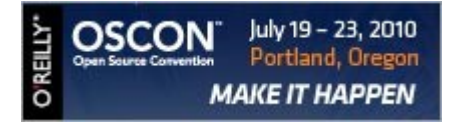

- $\bullet$  . (root)
	- –KSK 19036
	- –ZSK 41248 • Signed w/19036
	- .org DS records • signed w/ 41248

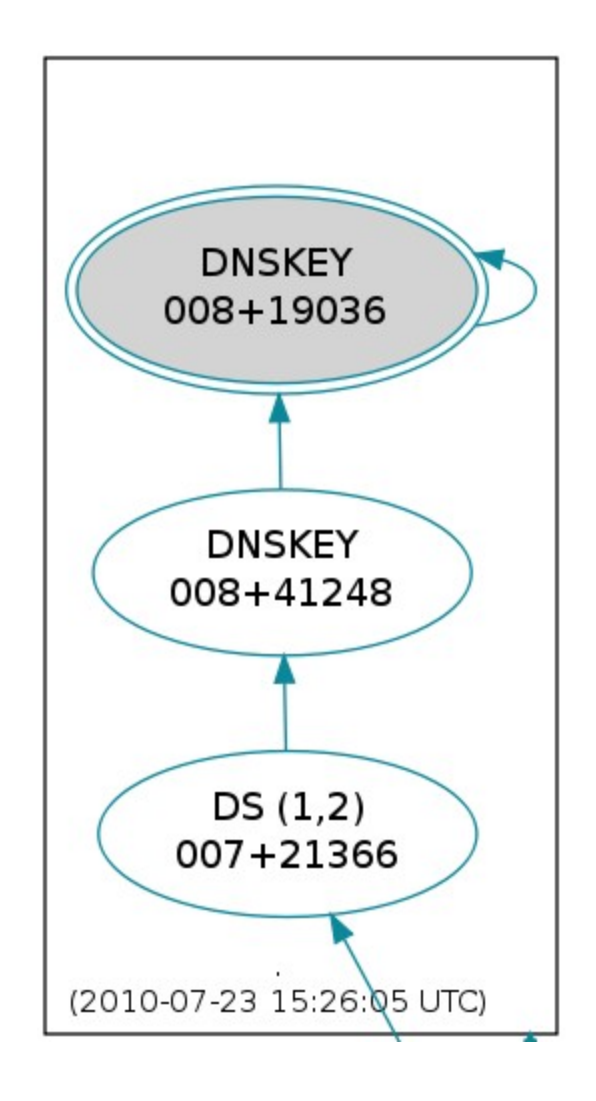

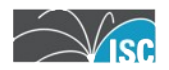

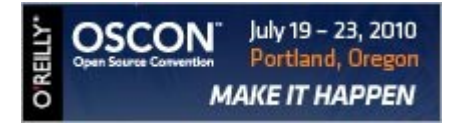

- .org
	- –KSK 21366
	- –ZSK 05919 • Signed w/21366
	- isc.org DS records • signed w/ 05919

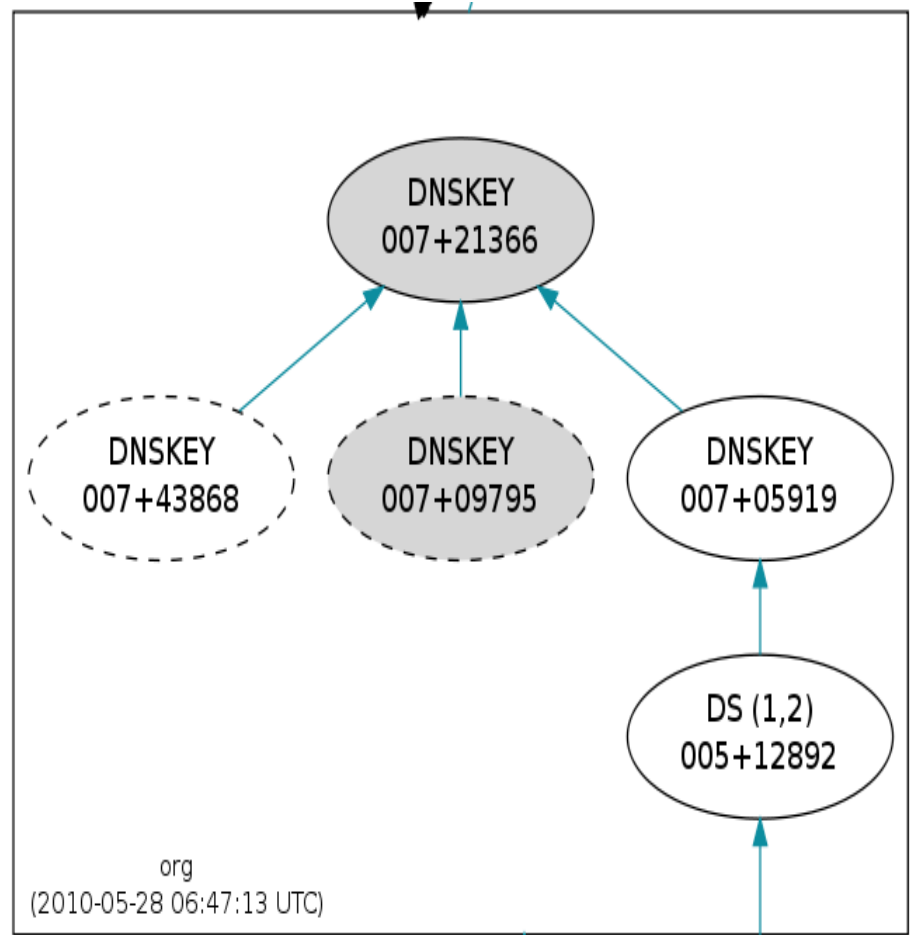

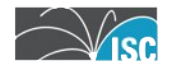

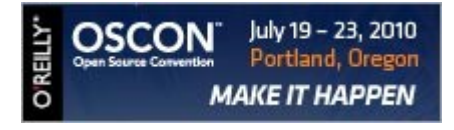

- isc.org
	- –KSK 12892 • Hashed into DS
	- –ZSK 18516 • Signed w/ 12892

–SOA, AAAA, A • Signed w/ 18516

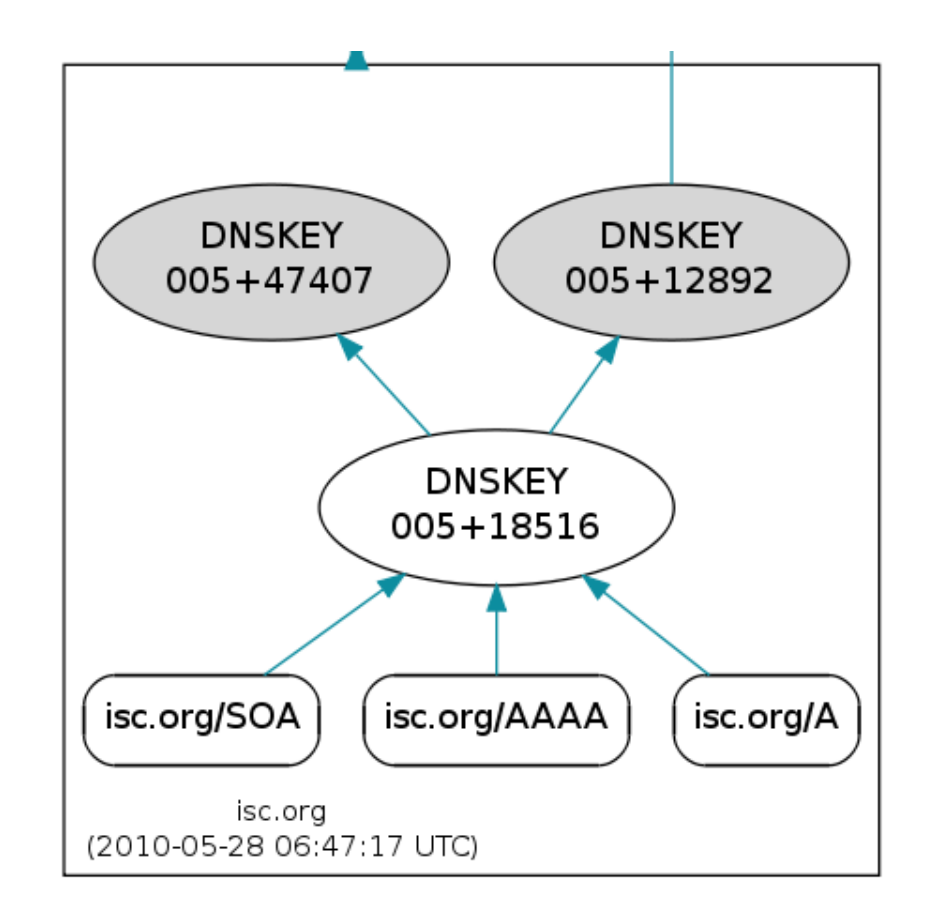

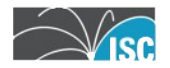

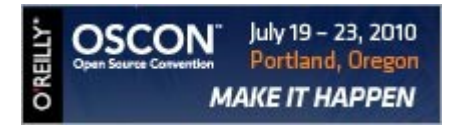

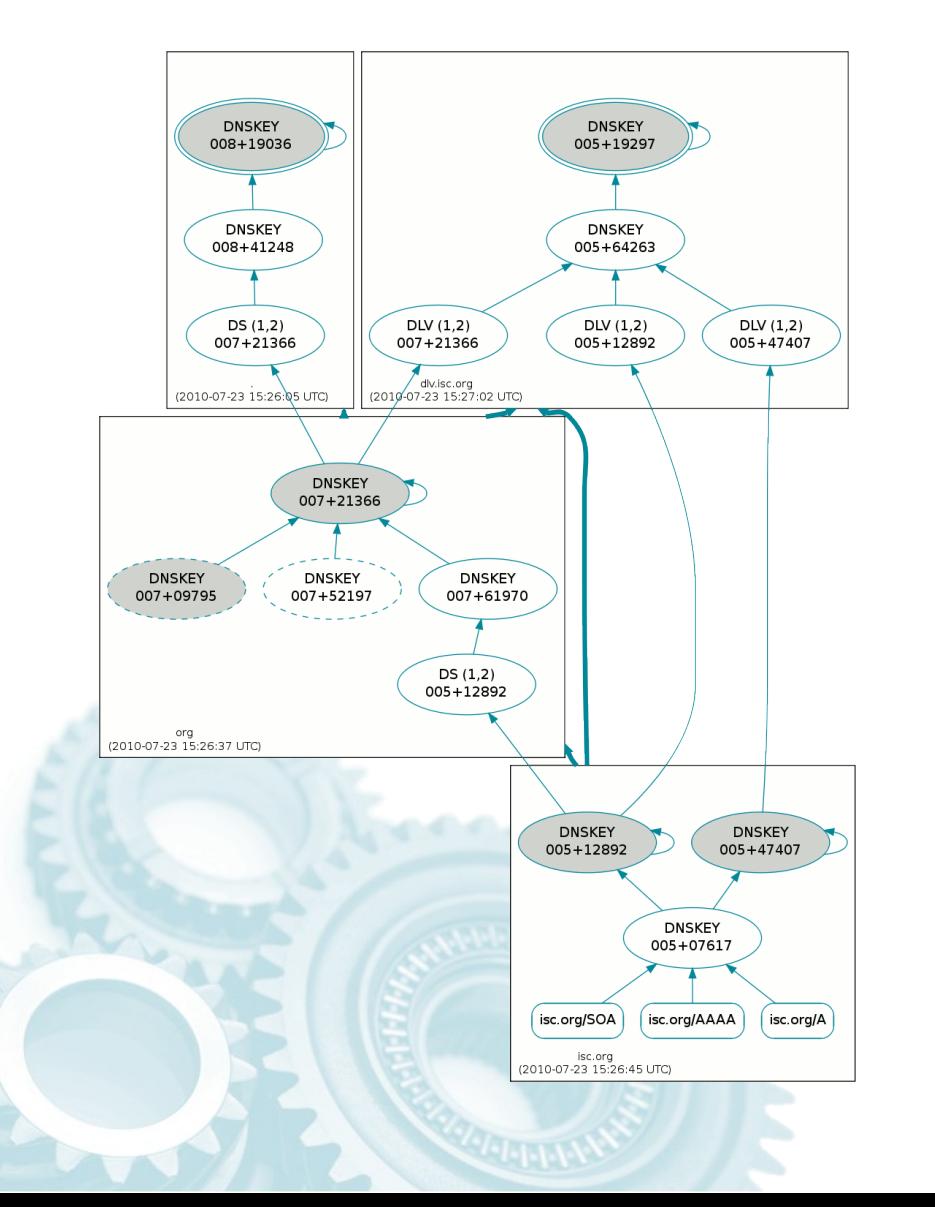

- With a trust anchor for root we can trust anything below it that is signed
	- $-$  And that has DS records in place

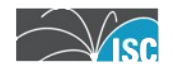

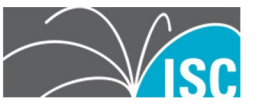

July 19 - 23, 2010<br>Portland, Oregon **OSCON** 

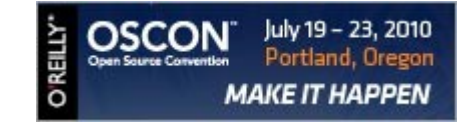

- Generate required keys
	- dnssec-keygen
- Insert them into the zone
	- manual (or dynamic)
- Sign zone data
	- dnssec-signzone (or dynamic)
- Perform scheduled zone maintenance
	- manual (or dynamic)

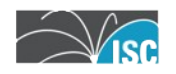

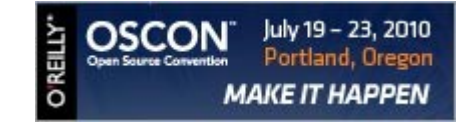

- dnssec-keygen
	- –Used to create the required keys
		- •Key Signing Key •Zone Signing Key

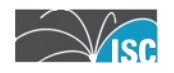

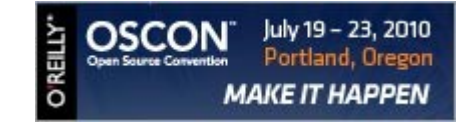

- dnssec-keygen
	- Defaults algorithm to RSASHA1
	- Provides defaults for key size if default algorithm is used:
		- KSK 2048 bits
		- ZSK 1024 bits

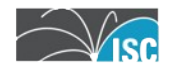

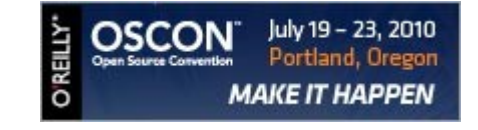

- dnssec-keygen *<zonename>*
- dnssec-keygen -f KSK *<zonename*>

• Produces 2 files per key

K*<zonename>*+*XXX*+*YYYY*.key K*<zonename>*+*XXX*+*YYYY*.private

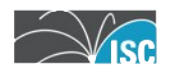

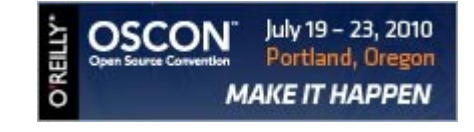

- dnssec-keygen
	- Once keys are created, include their public portions (.  $key$ ) into the zone file using standard procedures
	- –Keep the .private portions secure

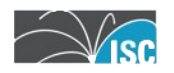

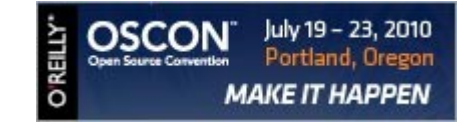

- dnssec-signzone
	- –Signs the zone data
		- Creates RRSIG resource records for each authoritative RRset in the zone
		- Transforms zone into "machine generated" file with a . signed extension

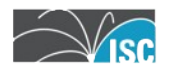

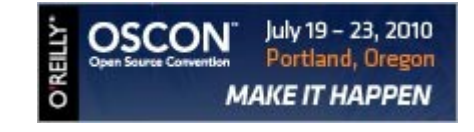

- dnssec-signzone
	- –BIND 9.7 introduced a new feature..
		- Smart Signing
			- Looks in key repository (directory) for keys
			- Keys are included in zone automatically
			- If key files contain timing meta-data, that timing data is used

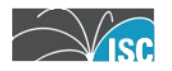

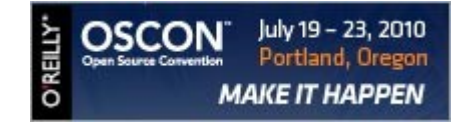

- named
	- New dynamic zone configuration
		- update-policy local;
			- Automatically creates "local-only" TSIG key
		- Allows BIND to update without complex configuration

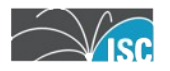

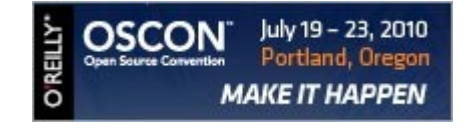

- named
	- New zone options for dynamic zones
		- auto-dnssec off;
			- Default
		- auto-dnssec allow;
			- Enables auto-inclusion of keys from repository
			- Enables "rndc sign"
		- auto-dnssec maintain;
			- Update DNSSEC based on key meta-data

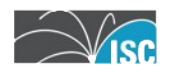

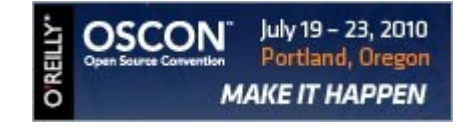

- nsupdate
	- $-$  New option  $-1$  (ell)
		- Use the named created "local key"
		- Set the server address to localhost

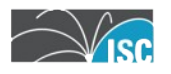

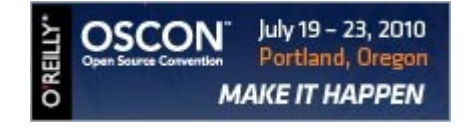

- rndc
	- New option sign
		- Takes a dynamic zone, searches for keys in the key repository and signs the zone as needed.

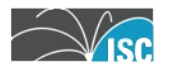

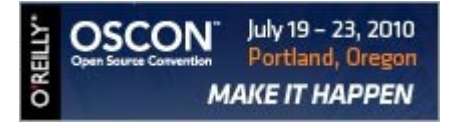

#### **Making it work...**

zone secure.udp53.org { type master; key-directory "keys"; update-policy local; auto-dnssec maintain; file "dynamic/secure.zone";

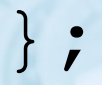

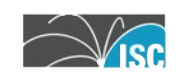

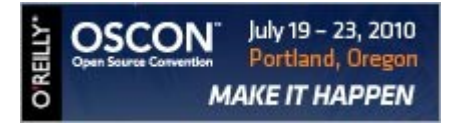

#### **Making it work...**

dnssec-keygen -K /etc/namedb/keys \ secure.udp53.org dnssec-keygen -f KSK -K /etc/namedb/keys \ secure.udp53.org rndc sign secure.udp53.org

#### Zone is now signed and published

Zone will be automatically re-signed as needed

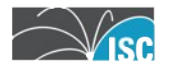

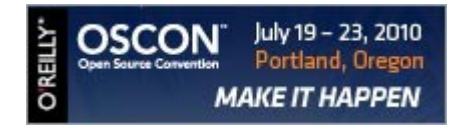

#### **Making it work...**

• Be aware that this automation does NOT deal with DS records in the parent or DLV records in a registry.

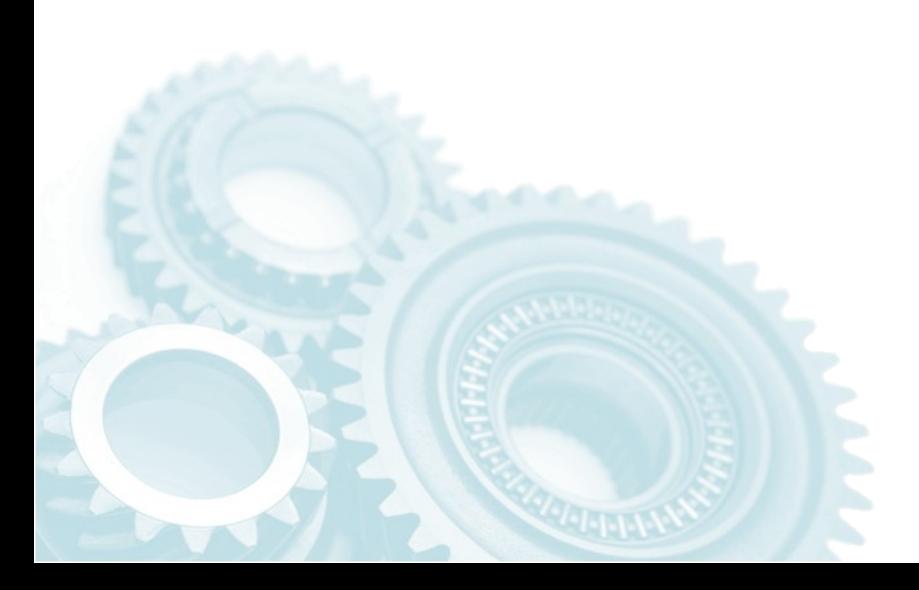

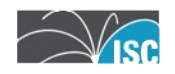

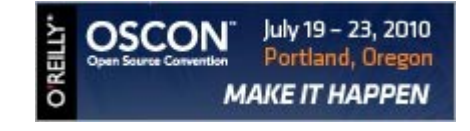

• BIND 9.7.2 (currently beta-2)

new-zone-file option

• specifies the name of a file to which 'dynamically created' zones are added

rndc addzone / rndc delzone • add and remove zones without manually editing named.conf

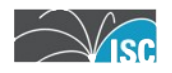

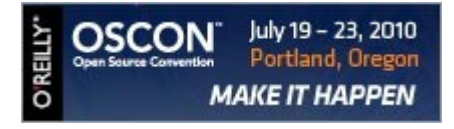

## Questions? Comments?

Ready to deploy?

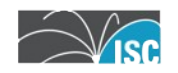